## **A gentle introduction into Elasticsearch**

# Jurgens du Toit jrgns EagerELK

### **What is it?**

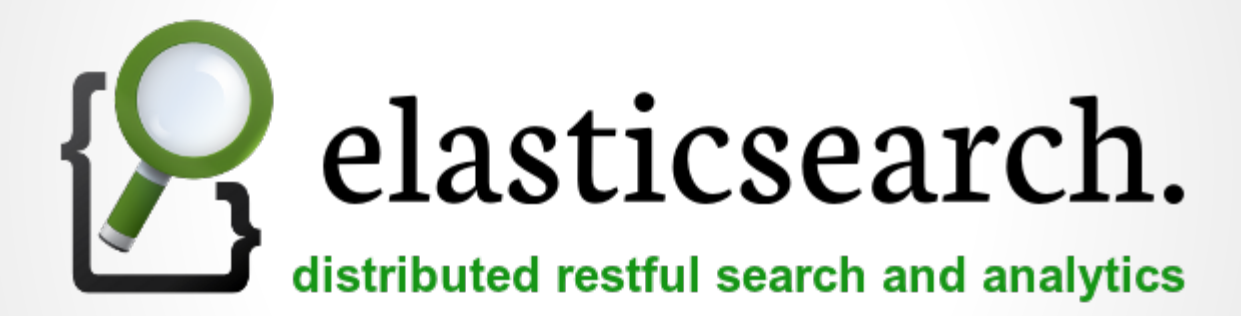

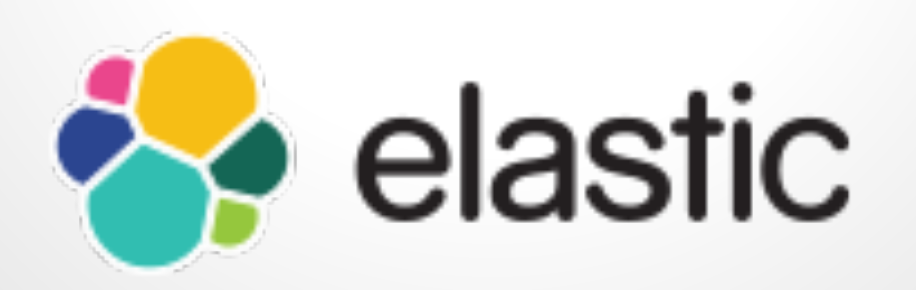

### **Use cases**

#### Search

Time Series Analysis

Application Database

### **Elasticsearch as a Service**

- Found.no (Official)
- QBox  $\bullet$
- Bonsai  $\bullet$
- $\bullet$  ???

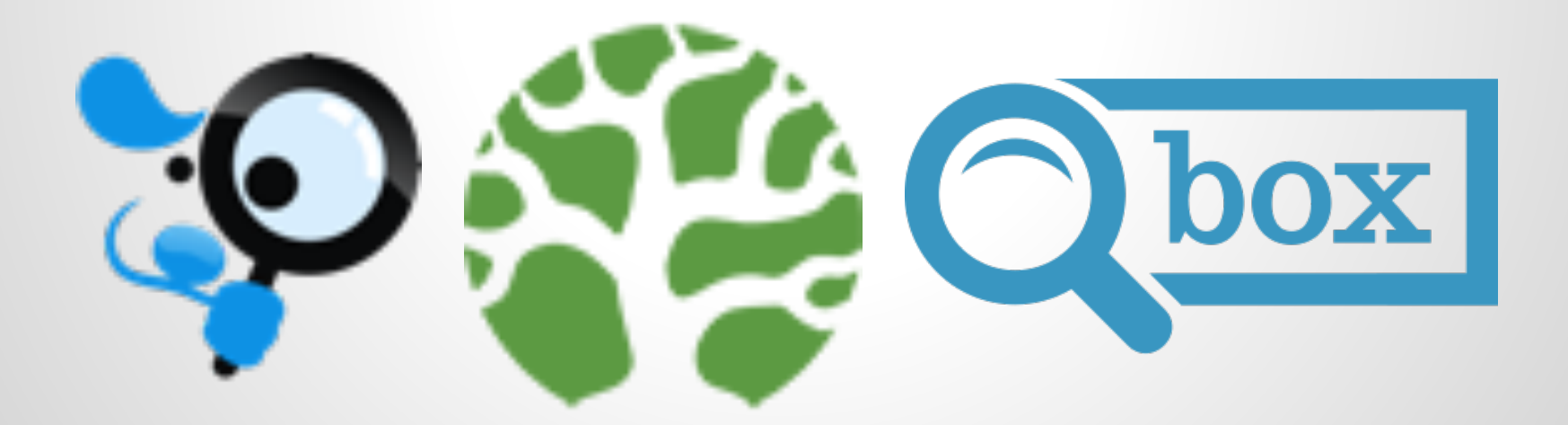

### **Installation**

- Java is Required
- Official Elastic repositories
- Download
- Ansible
- Ready made VMs

### **Architecture**

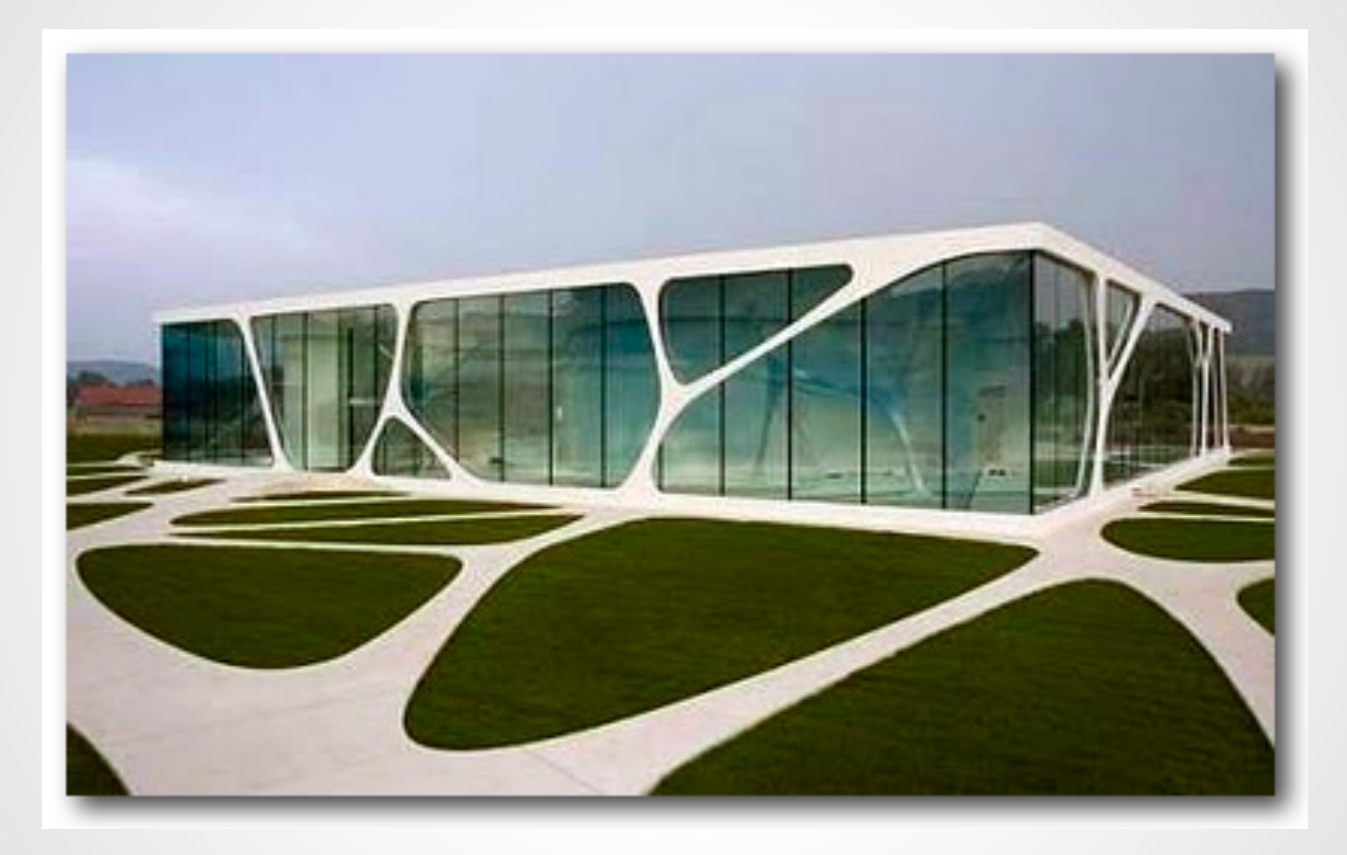

### **Configuration**

#### **● /etc/default/elasticsearch**

- ES\_HEAP\_SIZE
- DATA\_DIR
- LOG\_DIR
- CONF\_FILE

#### **● /etc/elasticsearch/elasticsearch.yml**

- cluster.name
- node.name
- data / client / master
- shards / replicas
- network.bind\_host
- CORS
- And many more...

### **Plugins**

- Shield
- Watcher
- Marvel
- Head
- And many more

### **Features**

- Search
- Filters
- Aggregations
- Routing
- Percolators
- Parent / Child
- Versioning

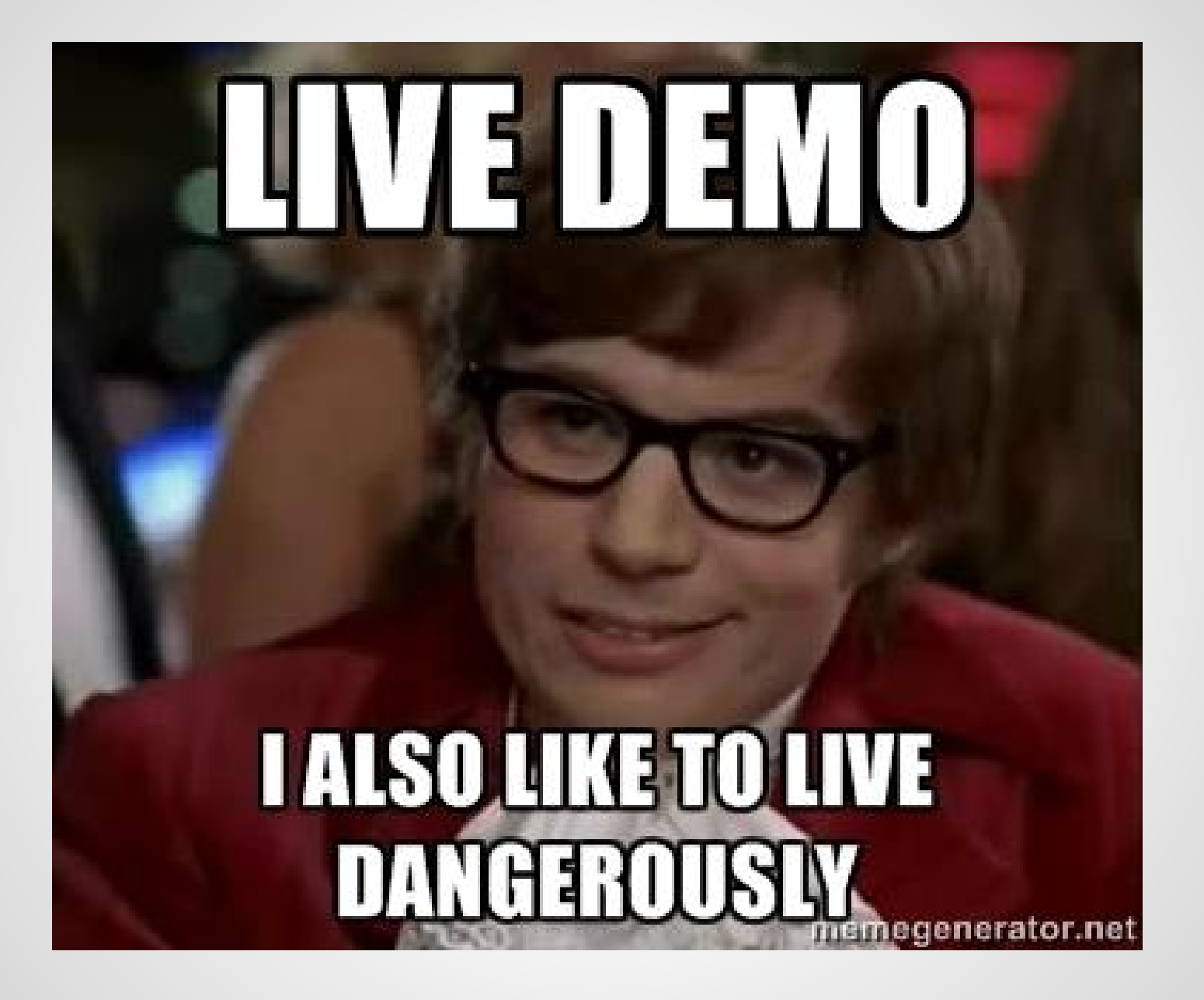

### **Resources**

#### **● Reference Guide**

<https://www.elastic.co/guide/en/elasticsearch/reference/current/index.html>

#### **● The Definitive Guide**

<https://www.elastic.co/guide/en/elasticsearch/guide/current/index.html>

#### **● Resiliency Status**

<https://www.elastic.co/guide/en/elasticsearch/resiliency/current/index.html>

### **Questions?**